# CS 161 Lab Syllabus

Lab sessions are a way to help you master the topics covered in class through hands-on practice with the Java programming language.

### — Lab Policies —

- Lab is located in Thompson 409 the same room where we have lecture. If you want to use a lab machine, please remember to bring a USB drive each week.
- Lab begins at 9am and ends at 10:50am each week unless otherwise noted. You are required to stay for the entire lab period unless you've finished the lab assignment.
- Lab attendance is mandatory. After two or more absences, your final grade will be affected.

### Submitting Assignments

#### 1. Rename folder

To submit your assignment, navigate to your cs161 folder using Windows Explorer (on Windows) or Finder (on Macs). Rename the folder that contains your Java code using the following convention:

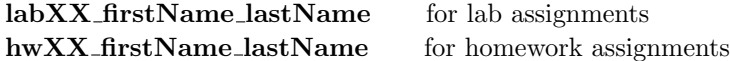

where "XX" is the number of the lab or homework assignment ("1", "2", "3", etc.). To rename a folder on a Windows machine, right-click and choose "Rename". To rename a folder on a Mac machine, click on the folder and hit the enter key.

#### 2. Zip the folder

After you have renamed your folder, right-click on the folder and select "Send to > Zip file" (on Windows) or "Compress" (on Macs). This will generate a zipped (.zip) file.

#### 3. Drag zipped file into Moodle

Log into Moodle and navigate to our course page. In Moodle, you will see links for each lab and homework assignment. Click on the appropriate link and then click "Add submission". This will allow you to drag and drop your zipped file into the Moodle window.

## Pair programming

Occasionally, you will work in pairs during lab. You and your partner will code together at the same computer. This is called pair programming. In pair programming, both people switch between being the driver and the *observer*. The driver types the code while the observer reviews the code, makes suggestions, and generates ideas. Here are guidelines for when you work with a partner:

- The observer is an active participant, i.e. being the observer is not free time!
- When you're the observer, resist the urge to grab the keyboard and mouse from the driver.
- Switch roles every 15-20 minutes
- Put both of your names at the top of every Java file
- Submit only one lab assignment